# NAG Library Function Document

# nag\_real\_sym\_posdef\_packed\_lin\_solve (f04bec)

# <span id="page-0-0"></span>1 Purpose

nag real sym posdef packed lin solve (f04bec) computes the solution to a real system of linear equations  $AX = B$ , where A is an n by n symmetric positive definite matrix, stored in packed format, and X and B are  $n$  by  $r$  matrices. An estimate of the condition number of  $A$  and an error bound for the computed solution are also returned.

# 2 Specification

```
#include <nag.h>
#include <nagf04.h>
void nag_real_sym_posdef_packed_lin_solve (Nag_OrderType order,
     Nag_UploType uplo, Integer n, Integer nrhs, double ap[], double b[],
     Integer pdb, double *rcond, double *errbnd, NagError *fail)
```
# 3 Description

The Cholesky factorization is used to factor A as  $A = U<sup>T</sup>U$ , if uplo = Nag Upper, or  $A = LL<sup>T</sup>$ , if uplo  $=$  Nag Lower, where U is an upper triangular matrix and L is a lower triangular matrix. The factored form of A is then used to solve the system of equations  $AX = B$ .

# 4 References

Anderson E, Bai Z, Bischof C, Blackford S, Demmel J, Dongarra J J, Du Croz J J, Greenbaum A, Hammarling S, McKenney A and Sorensen D (1999) LAPACK Users' Guide (3rd Edition) SIAM, Philadelphia<http://www.netlib.org/lapack/lug>

Higham N J (2002) Accuracy and Stability of Numerical Algorithms (2nd Edition) SIAM, Philadelphia

# 5 Arguments

1: **order** – Nag\_OrderType *Input* 

On entry: the **order** argument specifies the two-dimensional storage scheme being used, i.e., rowmajor ordering or column-major ordering. C language defined storage is specified by  $order = Nag_RowMajor.$  See Section 3.2.1.3 in the Essential Introduction for a more detailed explanation of the use of this argument.

*Constraint*:  $order = Nag_RowMajor$  or Nag<sub>c</sub>ColMajor.

2:  $\text{uplo} - \text{Nag}$  UploType *Input* 

On entry: if  $uplo = Nag\_Upper$ , the upper triangle of the matrix A is stored.

If  $uplo = NagLower$ , the lower triangle of the matrix A is stored.

*Constraint*:  $uplo = Nag\_Upper$  or Nag Lower.

 $\mathbf{n}$  – Integer Input

On entry: the number of linear equations  $n$ , i.e., the order of the matrix  $A$ . *Constraint*:  $\mathbf{n} \geq 0$ .

#### <span id="page-1-0"></span>4: **nrhs** – Integer *Input*

On entry: the number of right-hand sides  $r$ , i.e., the number of columns of the matrix  $B$ .

*Constraint*: **nrhs**  $\geq 0$ .

 $5:$  ap $\left[\dim\right]$  – double  $\left[\dim\right]$ 

Note: the dimension, dim, of the array ap must be at least max $(1, \mathbf{n} \times (\mathbf{n} + 1)/2)$ .

On entry: the  $n$  by  $n$  symmetric matrix  $A$ . The upper or lower triangular part of the symmetric matrix is packed column-wise in a linear array. The *j*th column of  $\vec{A}$  is stored in the array **ap** as follows:

The storage of elements  $A_{ij}$  depends on the **[order](#page-0-0)** and **[uplo](#page-0-0)** arguments as follows:

if [order](#page-0-0)  $=$  Nag ColMajor and [uplo](#page-0-0)  $=$  Nag Upper,  $A_{ij}$  is stored in  $\mathbf{ap}[(j-1) \times j/2 + i - 1]$ , for  $i \leq j$ ; if  $order = Nag\_CollMajor$  $order = Nag\_CollMajor$  and  $uplo = Nag\_Lower$  $uplo = Nag\_Lower$ ,  $A_{ij}$  is stored in  $\mathbf{ap}[(2n-j)\times(j-1)/2+i-1]$ , for  $i\geq j$ ; if  $order = Nag_RowMajor$  $order = Nag_RowMajor$  and  $uplo = Nag_LUpper$  $uplo = Nag_LUpper$ ,  $A_{ij}$  is stored in  $\mathbf{ap}[(2n-i)\times(i-1)/2+i-1]$ , for  $i\leq j$ ; if [order](#page-0-0)  $=$  Nag RowMajor and [uplo](#page-0-0)  $=$  Nag Lower,  $A_{ij}$  is stored in  $\mathbf{ap}[(i-1)\times i/2+j-1]$ , for  $i\geq j$ .

On exit: if **[fail](#page-2-0).code** = NE\_NOERROR or [NE\\_RCOND,](#page-2-0) the factor U or L from the Cholesky factorization  $A = U<sup>T</sup>U$  or  $A = LL<sup>T</sup>$ , in the same storage format as A.

#### 6:  $\mathbf{b}[dim]$  – double Input/Output

Note: the dimension, *dim*, of the array **b** must be at least

 $max(1, \text{pdb} \times \text{nrhs})$  when [order](#page-0-0) = Nag ColMajor;  $max(1, n \times \text{pdb})$  when [order](#page-0-0) = Nag\_RowMajor.

The  $(i, j)$ th element of the matrix B is stored in

 $\mathbf{b}$ [ $(j-1) \times \mathbf{pdb} + i - 1$ ] when [order](#page-0-0) = Nag ColMajor;  $\mathbf{b}$ [ $(i - 1) \times \mathbf{p}$ **db** +  $j - 1$ ] when **[order](#page-0-0)** = Nag\_RowMajor.

On entry: the  $n$  by  $r$  matrix of right-hand sides  $B$ .

On exit: if **[fail](#page-2-0).code** = NE\_NOERROR or [NE\\_RCOND](#page-2-0), the n by r solution matrix X.

7: **pdb** – Integer *Input* 

On entry: the stride separating row or column elements (depending on the value of **[order](#page-0-0)**) in the array b.

Constraints:

if **[order](#page-0-0)** = Nag\_ColMajor,  $\text{pdb} \ge \max(1, \text{n});$ if [order](#page-0-0) = Nag\_RowMajor,  $\text{pdb} \geq \max(1,\text{nrhs}).$ 

8:  $\qquad \qquad \text{cond} - \text{double}$  \*  $\qquad \qquad \text{Output}$ 

On exit: if **[fail](#page-2-0).code** = NE\_NOERROR or [NE\\_RCOND,](#page-2-0) an estimate of the reciprocal of the condition number of the matrix A, computed as **rcond** =  $1/(|A||_1 ||A^{-1}||_1)$ .

9: errbnd – double \* Output

On exit: if **[fail](#page-2-0).code** = NE\_NOERROR or [NE\\_RCOND](#page-2-0), an estimate of the forward error bound for a computed solution  $\hat{x}$ , such that  $\|\hat{x} - x\|_1 / \|x\|_1 \le$  **errbnd**, where  $\hat{x}$  is a column of the computed solution returned in the array **b** and  $x$  is the corresponding column of the exact solution X. If reond is less than *machine precision*, then errbnd is returned as unity.

#### <span id="page-2-0"></span>10: **fail** – NagError \* **Input/Output**

The NAG error argument (see Section 3.6 in the Essential Introduction).

### 6 Error Indicators and Warnings

### NE\_ALLOC\_FAIL

Dynamic memory allocation failed. See Section 3.2.1.2 in the Essential Introduction for further information.

#### NE\_BAD\_PARAM

On entry, argument  $\langle value \rangle$  had an illegal value.

#### NE\_INT

O[n](#page-0-0) entry,  $\mathbf{n} = \langle value \rangle$ . Co[n](#page-0-0)straint:  $\mathbf{n} \geq 0$ .

On entry,  $\mathbf{n} \cdot \mathbf{n} = \langle value \rangle$ . Constraint: **[nrhs](#page-1-0)**  $\geq 0$ .

On entry,  $\mathbf{pdb} = \langle value \rangle$  $\mathbf{pdb} = \langle value \rangle$  $\mathbf{pdb} = \langle value \rangle$ . Constraint:  $\mathbf{p} \mathbf{d} \mathbf{b} > 0$ .

#### NE\_INT\_2

O[n](#page-0-0) entry,  $\mathbf{p} \mathbf{d} \mathbf{b} = \langle value \rangle$  and  $\mathbf{n} = \langle value \rangle$ . Constraint:  $\mathbf{p} \mathbf{d} \mathbf{b} \geq \max(1, \mathbf{n}).$ 

On entry,  $\mathbf{p} \mathbf{d} \mathbf{b} = \langle value \rangle$  and  $\mathbf{n} \mathbf{r} \mathbf{h} \mathbf{s} = \langle value \rangle$ . Constraint:  $\mathbf{pdb} \geq \max(1,\mathbf{nrhs}).$  $\mathbf{pdb} \geq \max(1,\mathbf{nrhs}).$  $\mathbf{pdb} \geq \max(1,\mathbf{nrhs}).$ 

#### NE\_INTERNAL\_ERROR

An internal error has occurred in this function. Check the function call and any array sizes. If the call is correct then please contact NAG for assistance.

An unexpected error has been triggered by this function. Please contact NAG. See Section 3.6.6 in the Essential Introduction for further information.

### NE\_NO\_LICENCE

Your licence key may have expired or may not have been installed correctly. See Section 3.6.5 in the Essential Introduction for further information.

## NE\_POS\_DEF

The principal minor of order  $\langle value \rangle$  of the matrix A is not positive definite. The factorization has not been completed and the solution could not be computed.

#### NE\_RCOND

A solution has been computed, but **reond** is less than *machine precision* so that the matrix  $A$  is numerically singular.

## 7 Accuracy

The computed solution for a single right-hand side,  $\hat{x}$ , satisfies an equation of the form

$$
(A + E)\hat{x} = b,
$$

where

$$
\|E\|_1 = \textit{O}(\epsilon)\|A\|_1
$$

and  $\epsilon$  is the *machine precision*. An approximate error bound for the computed solution is given by

$$
\frac{\|\hat{x} - x\|_1}{\|x\|_1} \le \kappa(A) \frac{\|E\|_1}{\|A\|_1},
$$

where  $\kappa(A) = ||A^{-1}||_1 ||A||_1$ , the condition number of A with respect to the solution of the linear equations. nag\_real\_sym\_posdef\_packed\_lin\_solve (f04bec) uses the approximation  $||E||_1 = \epsilon ||A||_1$  to estimate [errbnd](#page-1-0). See Section 4.4 of [Anderson](#page-0-0) et al. (1999) for further details.

# 8 Parallelism and Performance

nag\_real\_sym\_posdef\_packed\_lin\_solve (f04bec) is threaded by NAG for parallel execution in multithreaded implementations of the NAG Library.

nag\_real\_sym\_posdef\_packed\_lin\_solve (f04bec) makes calls to BLAS and/or LAPACK routines, which may be threaded within the vendor library used by this implementation. Consult the documentation for the vendor library for further information.

Please consult the [X06 Chapter Introduction](#page-0-0) for information on how to control and interrogate the OpenMP environment used within this function. Please also consult the Users' Note for your implementation for any additional implementation-specific information.

# 9 Further Comments

The I[n](#page-0-0)teger allocatable memory required is **n**, and the double allocatable memory required is  $3 \times n$ . Allocation failed before the solution could be computed.

The packed storage scheme is illustrated by the following example when  $n = 4$  and **[uplo](#page-0-0)** = Nag Upper. Two-dimensional storage of the symmetric matrix A:

$$
\begin{array}{cccc}\n a_{11} & a_{12} & a_{13} & a_{14} \\
 a_{22} & a_{23} & a_{24} & (a_{ij} = a_{ji}) \\
 & a_{33} & a_{34} & (a_{44})\n \end{array}
$$

Packed storage of the upper triangle of A:

$$
\mathbf{ap} = \begin{bmatrix} a_{11}, & a_{12}, & a_{22}, & a_{13}, & a_{23}, & a_{33}, & a_{14}, & a_{24}, & a_{34}, & a_{44} \end{bmatrix}
$$

The total number of floating-point operations required to solve the equations  $AX = B$  is proportional to  $(\frac{1}{3}n^3 + n^2r)$ . The condition number estimation typically requires between four and five solves and never more than eleven solves, following the factorization.

In practice the condition number estimator is very reliable, but it can underestimate the true condition number; see Section 15.3 of [Higham \(2002\)](#page-0-0) for further details.

The complex analogue of nag\_real\_sym\_posdef\_packed\_lin\_solve (f04bec) is nag\_herm\_posdef\_packed\_lin\_solve (f04cec).

# 10 Example

This example solves the equations

 $AX = B$ 

where A is the symmetric positive definite matrix

$$
A = \begin{pmatrix} 4.16 & -3.12 & 0.56 & -0.10 \\ -3.12 & 5.03 & -0.83 & 1.18 \\ 0.56 & -0.83 & 0.76 & 0.34 \\ -0.10 & 1.18 & 0.34 & 1.18 \end{pmatrix} \text{ and } B = \begin{pmatrix} 8.70 & 8.30 \\ -13.35 & 2.13 \\ 1.89 & 1.61 \\ -4.14 & 5.00 \end{pmatrix}.
$$

An estimate of the condition number of A and an approximate error bound for the computed solutions are also printed.

#### 10.1 Program Text

```
/* nag_real_sym_posdef_packed_lin_solve (f04bec) Example Program.
 *
 * Copyright 2014 Numerical Algorithms Group.
 *
 * Mark 8, 2004.
*/
#include <stdio.h>
#include <nag.h>
#include <nag_stdlib.h>
#include <nagf04.h>
#include <nagx04.h>
int main(void)
{
  /* Scalars */
  double errbnd, rcond;
 Integer exit_status, i, j, n, nrhs, pdb;
  /* Arrays */
  char nag_enum_arg[40];
  double *ap = 0, *b = 0;/* Nag Types */
  NagError fail;
  Nag_OrderType order;
 Nag_UploType uplo;
#ifdef NAG_COLUMN_MAJOR
#define A_UPPER(I, J) ap[J*(J-1)/2 + I - 1]
#define A_LOWER(I, J) ap((2*n-J)*(J-1)/2 + I - 1)#define B(I, J) b[(J-1)*pdb + I - 1]
 order = Nag_ColMajor;
#else
#define A_LOWER(I, J) ap[I*(I-1)/2 + J - 1]
#define A_UPPER(I, J) ap[(2*n-1)*(I-1)/2 + J - 1]<br>#define B(I, J) b[(I-1)*pdb + J - 1]
                      \bar{b}[(1-1)*pdb + J - 1]order = Nag_RowMajor;
#endif
  exit_status = 0;
 INIT_FAIL(fail);
  printf("nag_real_sym_posdef_packed_lin_solve (f04bec) Example "
          "Program Results\n\n");
  /* Skip heading in data file */
#ifdef _WIN32
 scanf s("%*['\n\n\infty] ");
\pm 0.5scanf("%*[\hat{\ } \rangle n]");
#endif
#ifdef _WIN32
 scanf_s("%"NAG_IFMT"%"NAG_IFMT"%*[^\n] ", &n, &nrhs);
#else
 scanf("%"NAG_IFMT"%"NAG_IFMT"%*[^\n] ", &n, &nrhs);
#endif
```

```
if (n > 0 && nrhs > 0)
    {
      /* Allocate memory */
      if (!(ap = NAG_ALLOC(n*(n+1)/2, double)) ||
          !(b = NAG_ALLOC(n*nnhs, double))){
          printf("Allocation failure\n");
          ext_{status} = -1;goto END;
        }
#ifdef NAG_COLUMN_MAJOR
     pdb = n;#else
      pdb = nrhs;
#endif
    }
  else
    {
      printf("%s\n", "n and/or nrhs too small");
      exit_status = 1;
      return exit_status;
    }
#ifdef _WIN32
  scanf_s("%39s%*[^\n] ", nag_enum_arg, _countof(nag_enum_arg));
#else
  scanf("%39s%*[^\n] ", nag_enum_arg);
#endif
  /* nag_enum_name_to_value (x04nac).
  * Converts NAG enum member name to value
   */
  uplo = (Nag_UploType) nag_enum_name_to_value(nag_enum_arg);
  /* Read the upper or lower triangular part of the matrix A from */\overline{y^*} data file \overline{x}if (uplo == Nag_Upper)
    {
      for (i = 1; i \le n; ++i){
          for (j = i; j \le n; ++j){
#ifdef _WIN32
               scanf_s("%lf", &A_UPPER(i, j));
#else
               scanf("%lf", &A_UPPER(i, j));
#endif
             }
        }
#ifdef _WIN32
      scanf_s("%*[\hat{\ } \ranglen] ");
#else
      scanf("%*[^\n] ");
#endif
    }
  else
    {
      for (i = 1; i \le n; ++i){
          for (j = 1; j \le j \le i; ++j){
#ifdef _WIN32
               scanf_s("%lf", &A_LOWER(i, j));
#else
               scanf("llf", &A LOWER(i, i));#endif
            }
        }
#ifdef _WIN32
      \bar{\text{scant}} s("%*[^\n] ");
```

```
#else
     scanf("%*[^\n] ");
#endif
   }
  /* Read B from data file */
 for (i = 1; i \le n; ++i){
      for (j = 1; j \leq n \text{rhs}; ++j){
#ifdef _WIN32
         scanf_s("%lf", &B(i, j));
#else
          scanf("%lf", &B(i, j));
#endif
        }
    }
#ifdef _WIN32
 scanf s("%*[\hat{\wedge} n] ");
#else
 scanf("%*[\hat{\ } \ranglen] ");
#endif
  /* Solve the equations AX = B for X * //* nag_real_sym_posdef_packed_lin_solve (f04bec).
   * Computes the solution and error-bound to a real symmetric
   * positive-definite system of linear equations, packed
   * storage
   */
 nag_real_sym_posdef_packed_lin_solve(order, uplo, n, nrhs, ap, b, pdb,
                                         &rcond, &errbnd, &fail);
  if (fail.code == NE_NOERROR)
    {
      /* Print solution, estimate of condition number and approximate */
      /* error bound *//* nag_gen_real_mat_print (x04cac).
       * Print real general matrix (easy-to-use)
       */
      fflush(stdout);
      nag_gen_real_mat_print(order, Nag_GeneralMatrix, Nag_NonUnitDiag, n,
                              nrhs, b, pdb, "Solution", 0, &fail);
      if (fail.code != NE_NOERROR)
        {
          printf("Error from nag_gen_real_mat_print (x04cac).\n%s\n",
                  fail.message);
          exit_status = 1;goto END;
        \mathbf{I}print(f("\n'\n');
      printf("%s\n%6s%10.1e\n\n\n", "Estimate of condition number", "",
              1.0/rcond);
      printf("%s\n%6s%10.1e\n\n",
              "Estimate of error bound for computed solutions", "", errbnd);
    }
 else if (fail.code == NE_RCOND)
    {
      /* Matrix A is numerically singular. Print estimate of */
      /* reciprocal of condition number and solution */
      printf("\n%s\n%6s%10.1e\n\n\n",
              "Estimate of reciprocal of condition number", "", rcond);
      /* nag_gen_real_mat_print (x04cac), see above. */
      fflush(stdout);
      nag_gen_real_mat_print(order, Nag_GeneralMatrix, Nag_NonUnitDiag, n,
                              nrhs, b, pdb, "Solution", 0, &fail);
      if (fail.code != NE_NOERROR)
        {
          printf("Error from nag_gen_real_mat_print (x04cac).\n%s\n",
                  fail.message);
          exit_status = 1;
```

```
goto END;
        }
    }
 else if (fail.code == NE_POS_DEF)
    {
      /* The matrix A is not positive definite to working precision */
      printf("%s%3"NAG_IFMT"%s\n\n", "The leading minor of order ",
              fail.errnum, " is not positive definite");
    }
 else
    {
     printf("Error from "
              "nag_real_sym_posdef_packed_lin_solve (f04bec).\n%s\n",
             fail.message);
     ext_{status} = 1;goto END;
    }
END:
 NAG_FREE(ap);
 NAG_FREE(b);
 return exit_status;
}
```
#### 10.2 Program Data

nag\_real\_sym\_posdef\_packed\_lin\_solve (f04bec) Example Program Data

4 2 :Values of n and nrhs Nag\_Upper :Value of uplo 4.16 -3.12 0.56 -0.10 5.03 -0.83 1.18 0.76 0.34 1.18 :End of matrix A 8.70 8.30  $-13.35$  2.13<br>1.89 1.61  $1.89$   $1.61$ <br>-4.14 5.00 : End of matrix B

### 10.3 Program Results

nag\_real\_sym\_posdef\_packed\_lin\_solve (f04bec) Example Program Results

Solution

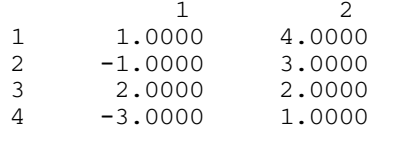

Estimate of condition number 9.7e+01

Estimate of error bound for computed solutions 1.1e-14